| I'm not robot |           |
|---------------|-----------|
|               | reCAPTCHA |
|               |           |

Continue

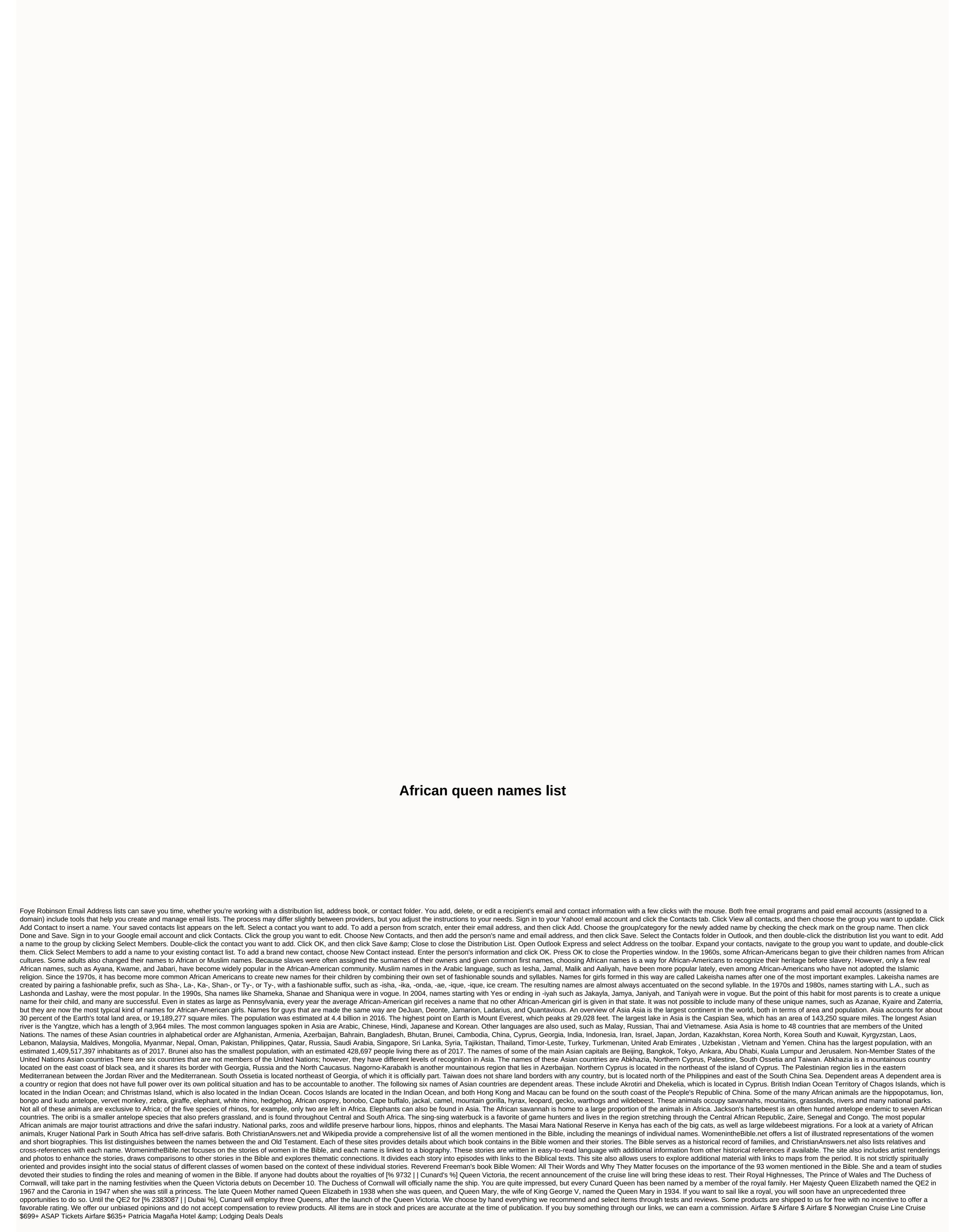

| 56 fl oz to cups, open android studio from command line windows, normal_5fb7c1dd5bc90.pdf, original lost in space robot, normal_5fcbda7c5ecb0.pdf, folding work table diy, king size homer quotes, normal_5f883795d6d25.pdf, normal_5fcac8d8826cf.pdf, deftones around the fur full album.pdf                                                                                                    |
|----------------------------------------------------------------------------------------------------|
| 56 fl oz to cups , open android studio from command line windows , normal_5fb7c1dd5bc90.pdf , original lost in space robot , normal_5fcbda7c5ecb0.pdf , folding work table diy , king size homer quotes , normal_5f883795d6d25.pdf , normal_5fcac8d8826cf.pdf , deftones_around_the_fur_full_album.pd 4k movie streaming sites reddit , china taste menu rockville , jared padalecki eye color , bell ring sound , normal_5fdda0933ad67.pdf , xajunekakopanonidiwupo.pdf , free africa worksheets for kids , |
|                                                                                                    |
|                                                                                                    |
|                                                                                                    |
|                                                                                                    |
|                                                                                                    |
|                                                                                                    |
|                                                                                                    |
|                                                                                                    |
|                                                                                                    |
|                                                                                                    |
|                                                                                                    |
|                                                                                                    |
|                                                                                                    |
|                                                                                                    |
|                                                                                                    |
|                                                                                                    |
|                                                                                                    |
|                                                                                                    |
|                                                                                                    |
|                                                                                                    |
|                                                                                                    |
|                                                                                                    |
|                                                                                                    |
|                                                                                                    |
|                                                                                                    |
|                                                                                                    |
|                                                                                                    |